## Содержание

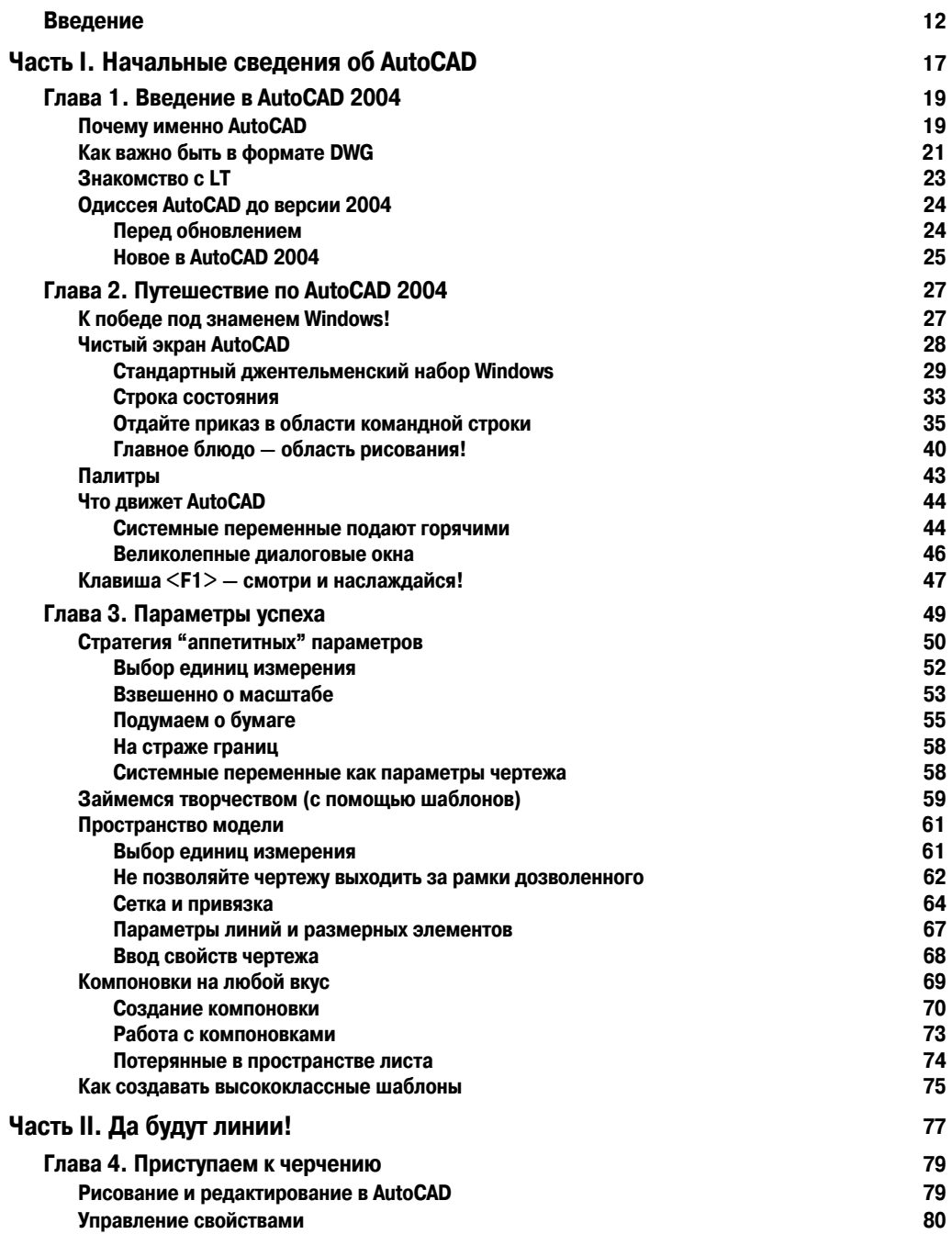

Содержание

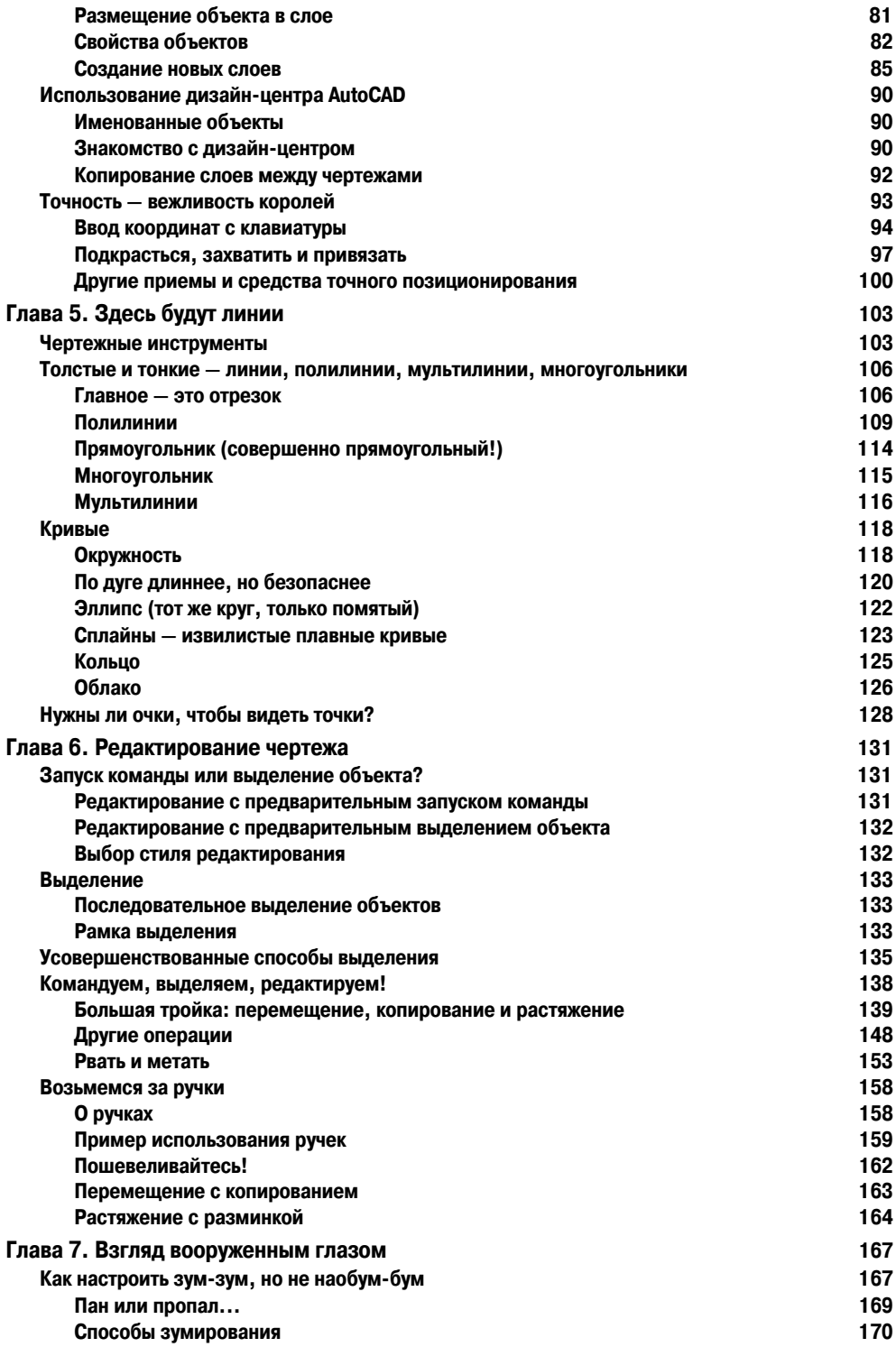

 **Содержание 7**

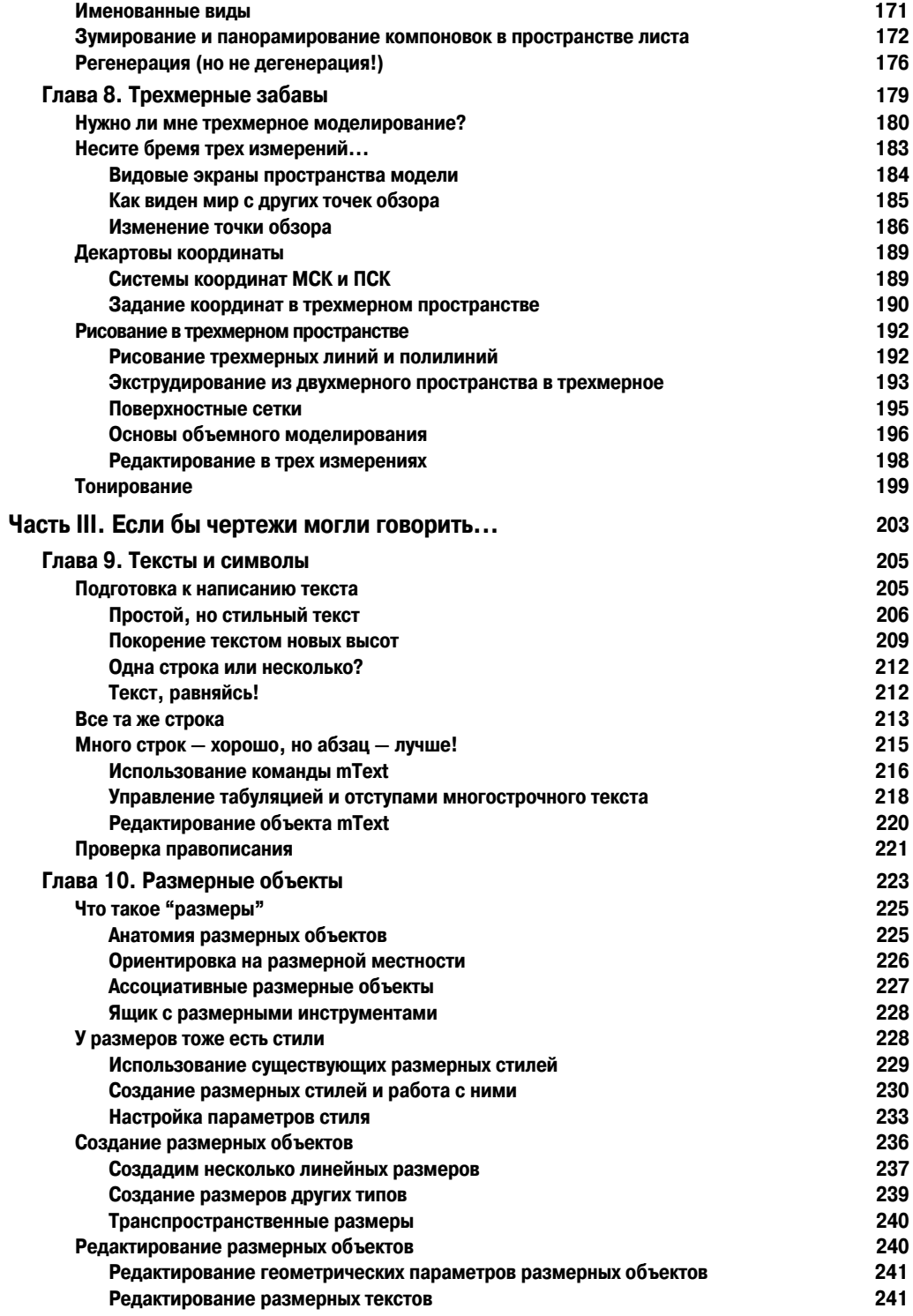

Содержание

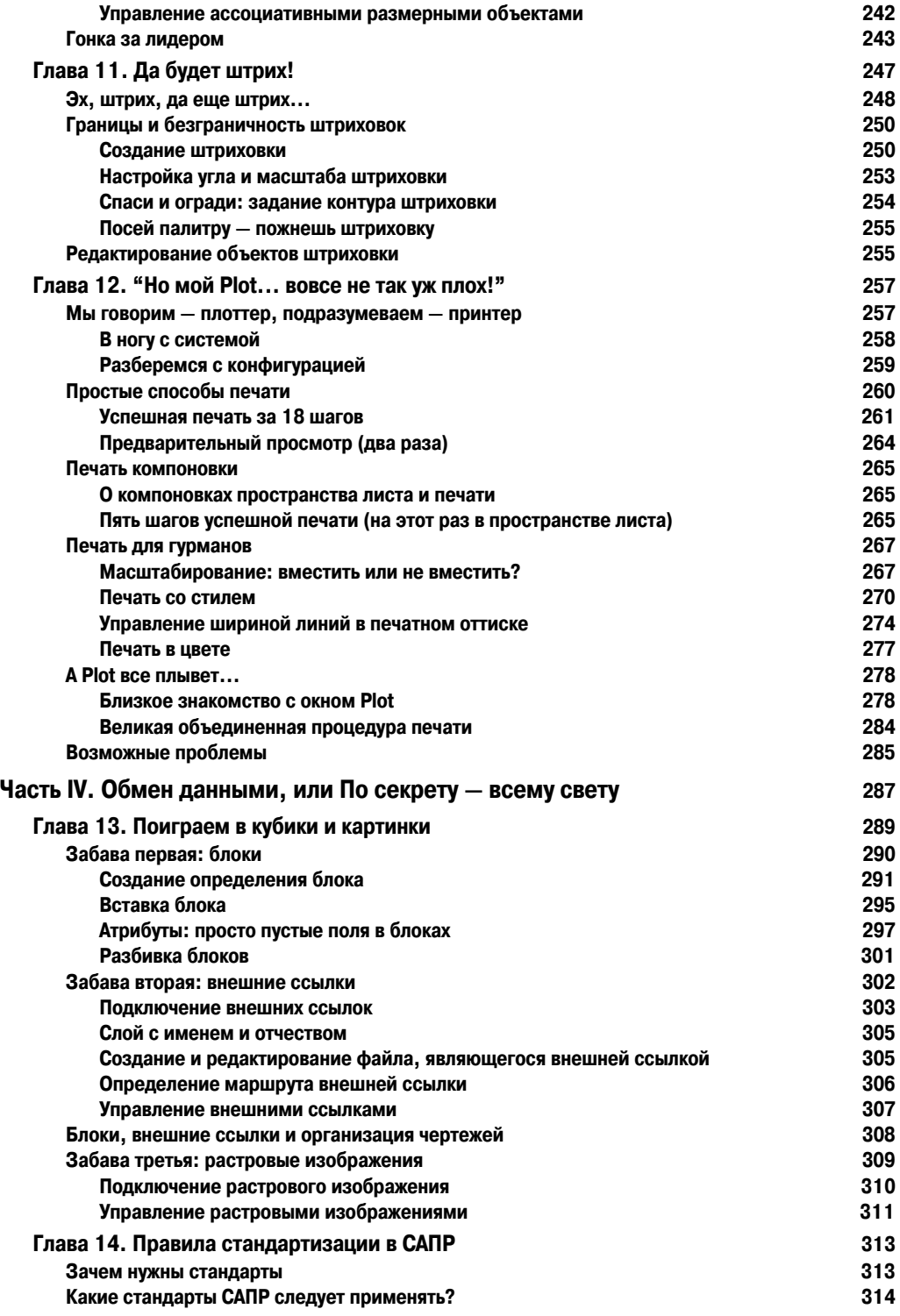

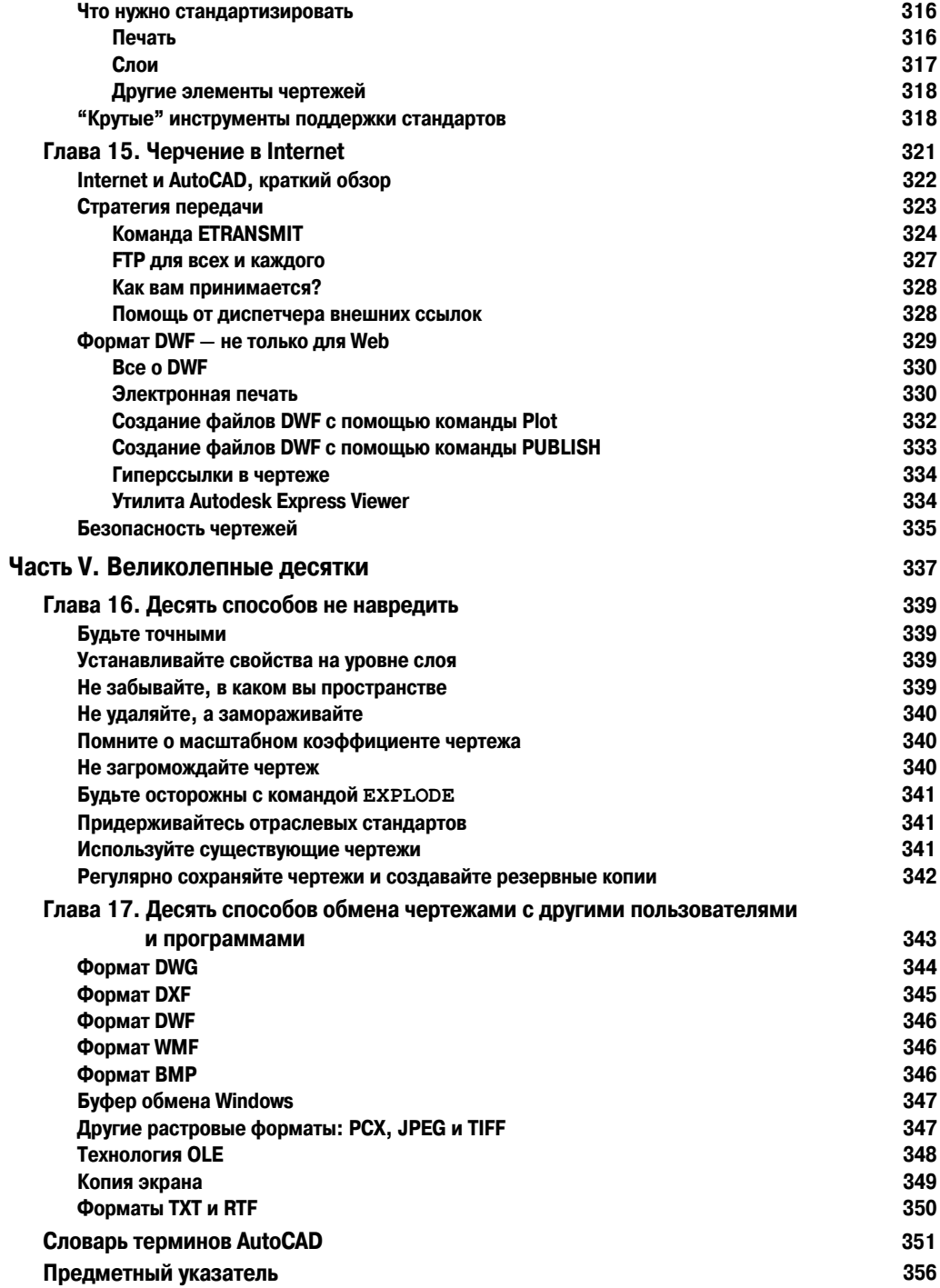